**Problem 10.6:** 

The following equation has no analytical solution even though it is linear. 6.

$$
\dot{x} + x = \tan t \quad x(0) = 0
$$

The approximate solution, which is less accurate for large values of  $t$ , is

$$
x(t) = \frac{1}{3}t^3 - t^2 + 3t - 3 + 3e^{-t}
$$

Create a Simulink model to solve this problem, and compare its solution with the approximate solution over the range  $0 \le t \le 1$ .

$$
\dot{x} = \tan(t) - x
$$

$$
x = \int [\tan(t) - x]
$$

**Simulation Diagram:** 

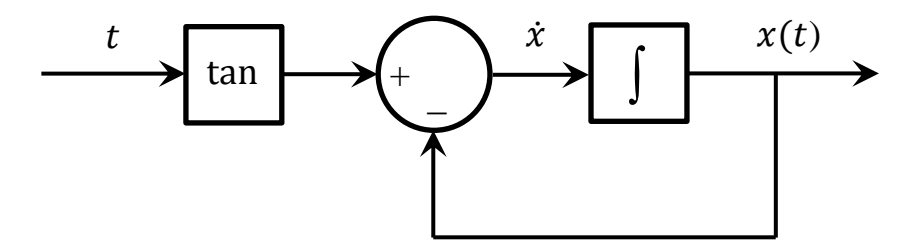

# **Simulink Model:**

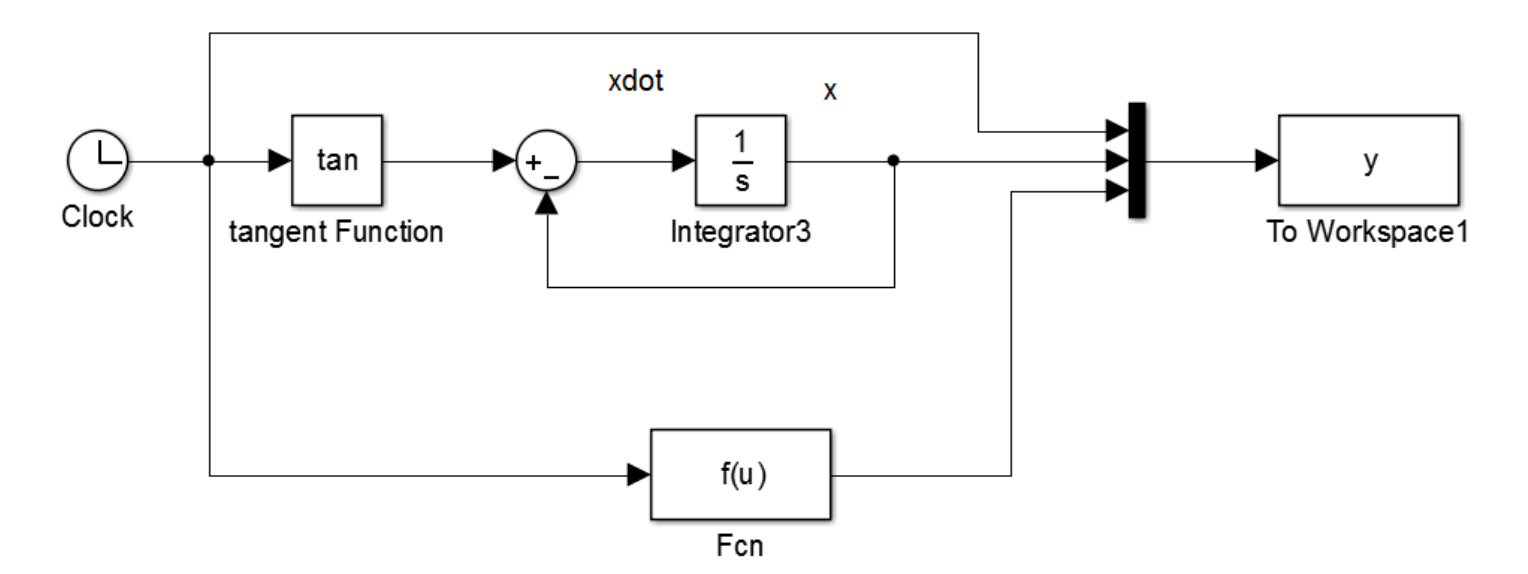

# Trigonometric Function Block: Change to tangent

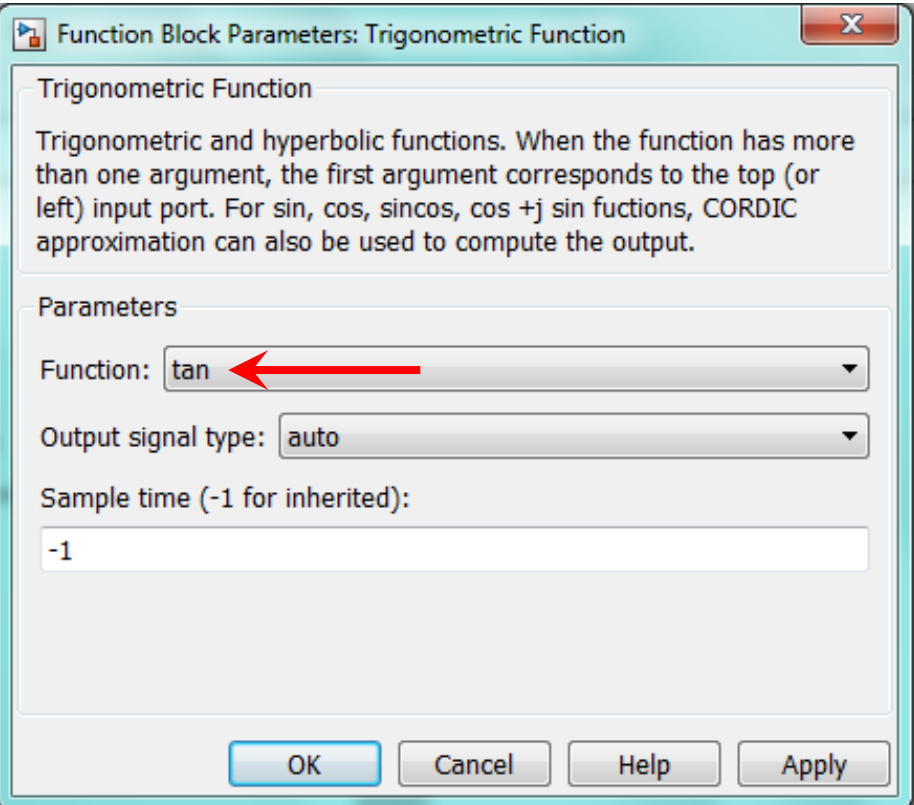

## Multiplexer Block: Change to three inputs

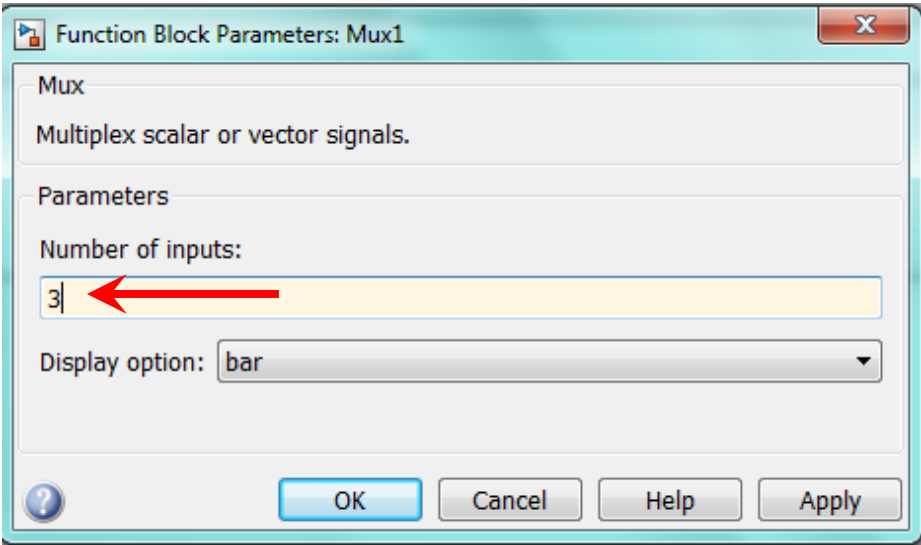

#### User-Defined Function Block: Use typical MATLAB syntax for math expressions

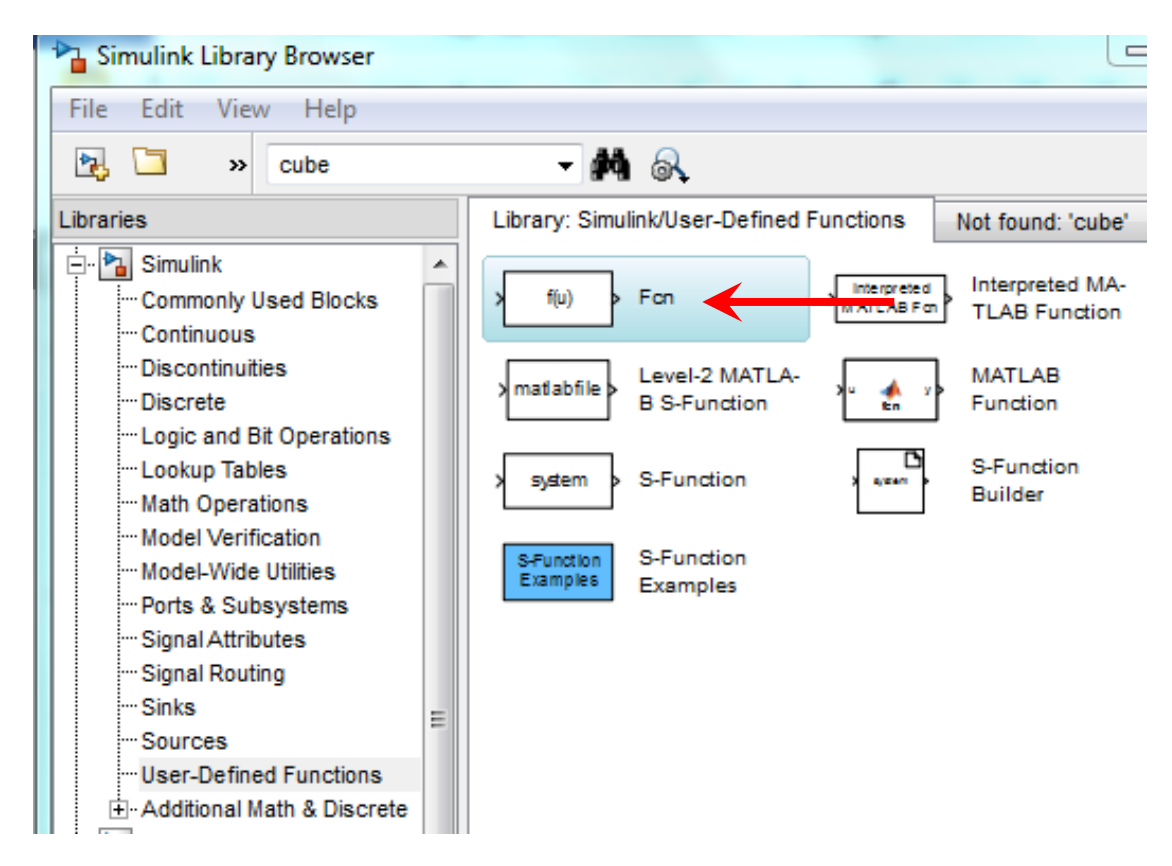

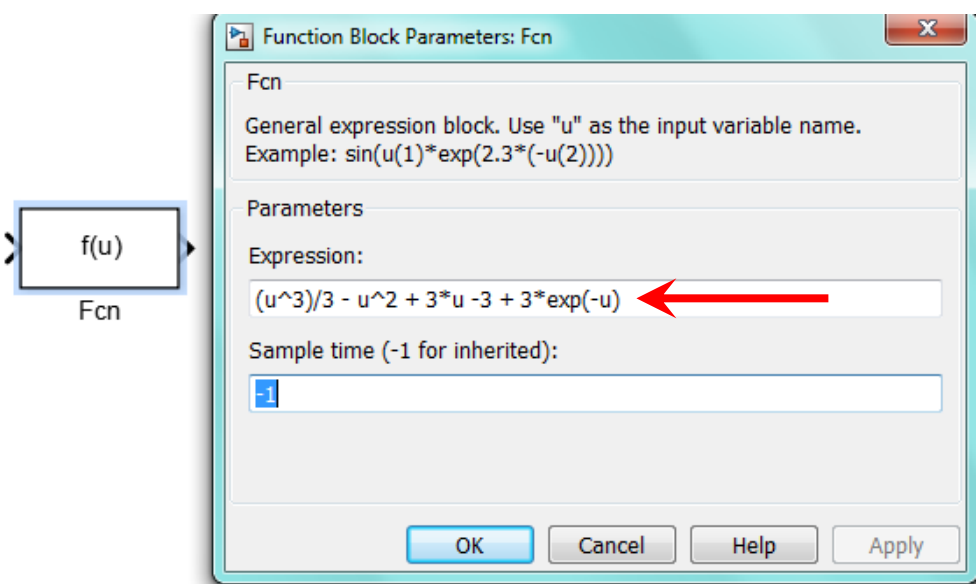

## Command Window: See results

>> plot(y(:,1),y(:,2),y(:,1),y(:,3)),legend('Exact','Approximate','Location','Best')

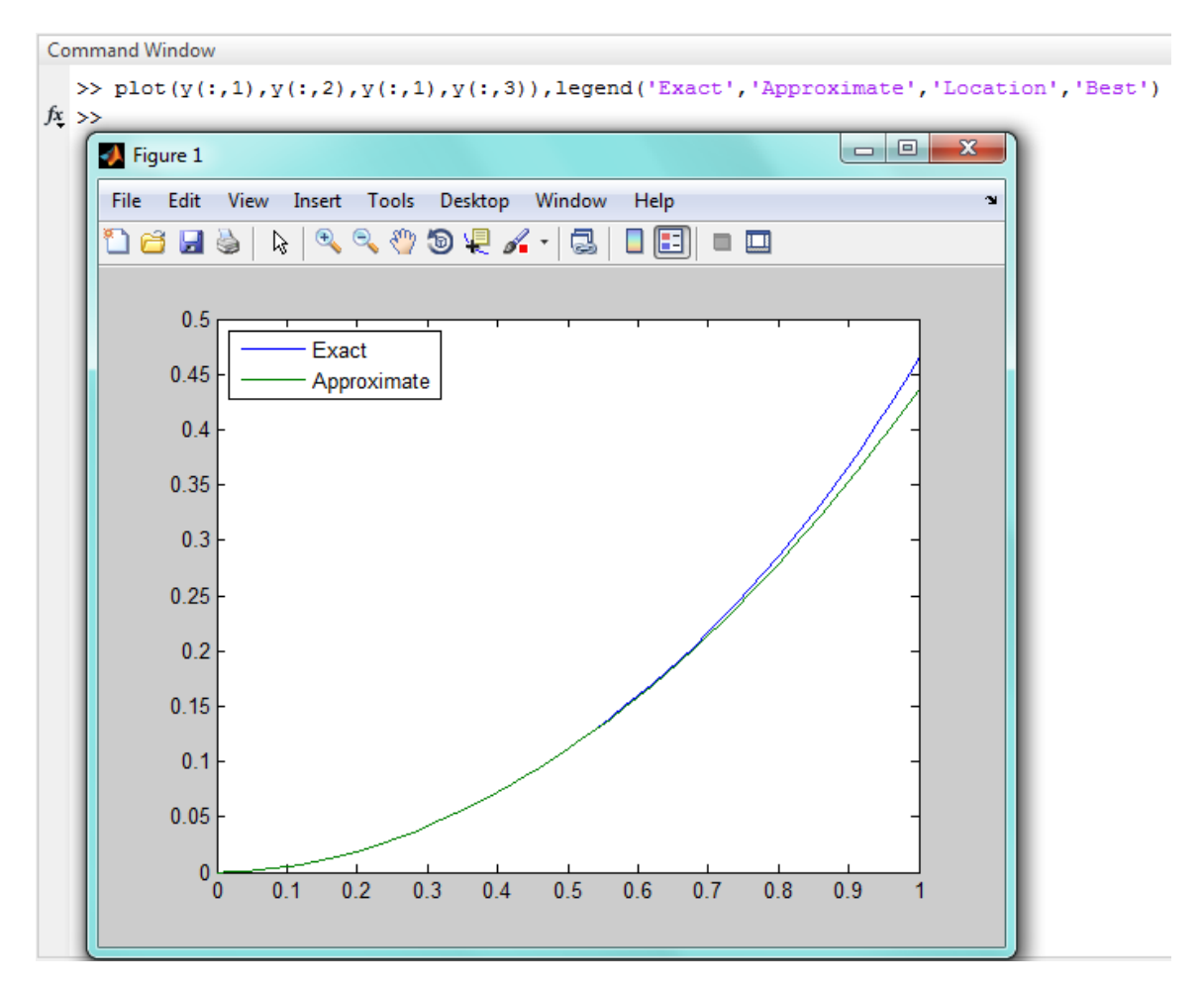

## Check results using ode45:

```
function xdot = f10_6(t, x)xdot = tan(t) - x;end
```

```
% Problem 10.6
clear
clc
disp('Problem 10.6: Scott Thomas')
[t, x<sub>exact</sub>] = ode45(@f10<sub>-6</sub>, [0, 1], 0 );
for k = 1: length(t)
x_{approx}(k) = (t(k) \land 3)/3 - t(k) \land 2 + 3*t(k) - 3 + 3*exp(-t(k));end
plot(t,x_exact,t,x_approx), xlabel('time (s)')
ylabel('Function x(t)')
title('Problem 10.6: Scott Thomas')
legend('Exact','Approximate','Location','Best')
```
Problem 10.6: Scott Thomas

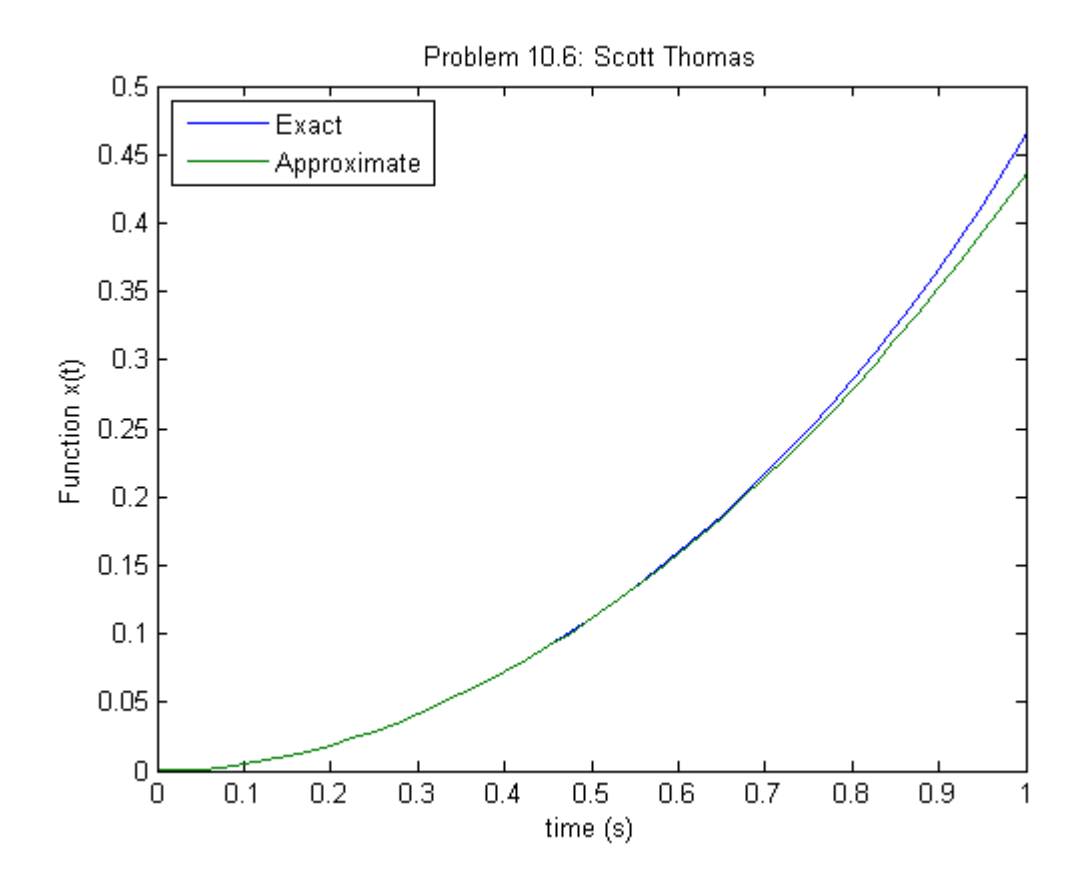